FRACTALS - 
$$\frac{primary}{charachenthe}$$
  
PRO-Benoit Mandelbrot  
1920's-Gesten Inlia  
Dynamical Systems - anglifting that mores or  
the weather prediction  
the stack market  
therefore the function  
Mandelbrot Set  
 $f(x) = x^2 + c$  iterefore the function  
 $\frac{Mandelbrot Set}{f(x) = x^2 + (1+0i)}$   
 $f(x) = 0^2 + (1+0i)$   
 $f(x) = 0^2 + (1+0i)$   
 $f(x) = 0^2 + (1+0i)$   
 $f(x) = 2^2 + 1 = 5$   
 $f(x) = 2^2 + 1 = 5$   
 $f(x) = x^2 + 1 = 5$   
 $f(x) = x^2 + 1 = 5$   
 $f(x) = x^2 + 1 = 5$   
 $f(x) = x^2 + 1 = 5$   
 $f(x) = x^2 + 1 = 5$   
 $f(x) = x^2 + 1 = 5$   
 $f(x) = x^2 + 1 = 5$   
 $f(x) = x^2 + 1 = 5$   
 $f(x) = x^2 + 1 = 5$   
 $f(x) = x^2 + 1 = 5$   
 $f(x) = x^2 + 1 = 5$   
 $f(x) = x^2 + 1 = 5$   
 $f(x) = x^2 + 1 = 5$   
 $f(x) = x^2 + 1 = 5$   
 $f(x) = x^2 + 1 = 5$   
 $f(x) = x^2 + 1 = 5$   
 $f(x) = x^2 + 1 = 5$   
 $f(x) = x^2 + 1 = 5$   
 $f(x) = x^2 + 1 = 5$   
 $f(x) = x^2 + 1 = 5$   
 $f(x) = x^2 + 1 = 5$   
 $f(x) = x^2 + 1 = 5$   
 $f(x) = x^2 + 1 = 5$   
 $f(x) = x^2 + 1 = 5$   
 $f(x) = x^2 + 1 = 5$   
 $f(x) = x^2 + 1 = 5$   
 $f(x) = x^2 + 1 = 5$   
 $f(x) = x^2 + 1 = 5$   
 $f(x) = x^2 + 1 = 5$   
 $f(x) = x^2 + 1 = 5$   
 $f(x) = x^2 + 1 = 5$   
 $f(x) = x^2 + 1 = 5$   
 $f(x) = x^2 + 1 = 5$   
 $f(x) = x^2 + 1 = 5$   
 $f(x) = x^2 + 1 = 5$   
 $f(x) = x^2 + 1 = 5$   
 $f(x) = x^2 + 1 = 5$   
 $f(x) = x^2 + 1 = 5$   
 $f(x) = x^2 + 1 = 5$   
 $f(x) = x^2 + 1 = 5$   
 $f(x) = x^2 + 1 = 5$   
 $f(x) = x^2 + 1 = 5$   
 $f(x) = x^2 + 1 = 5$   
 $f(x) = x^2 + 1 = 5$   
 $f(x) = x^2 + 1 = 5$   
 $f(x) = x^2 + 1 = 5$   
 $f(x) = x^2 + 1 = 5$   
 $f(x) = x^2 + 1 = 5$   
 $f(x) = x^2 + 1 = 5$   
 $f(x) = x^2 + 1 = 5$   
 $f(x) = x^2 + 1 = 5$   
 $f(x) = x^2 + 1 = 5$   
 $f(x) = x^2 + 1 = 5$   
 $f(x) = x^2 + 1 = 5$   
 $f(x) = x^2 + 1 = 5$   
 $f(x) = x^2 + 1 = 5$   
 $f(x) = x^2 + 1 = 5$   
 $f(x) = x^2 + 1 = 5$   
 $f(x) = x^2 + 1 = 5$   
 $f(x) = x^2 + 1 = 5$   
 $f(x) = x^2 + 1 = 5$   
 $f(x) = x^2 + 1 = 5$   
 $f(x) = x^2 + 1 = 5$   
 $f(x) = x^2 + 1 = 5$   
 $f(x) = x^2 + 1 = 5$   
 $f(x) = x^2 + 1 = 5$   
 $f(x) = x^2 + 1 = 5$   
 $f(x) = x^2 + 1 = 5$   
 $f(x) = x^2 + 1 = 5$   
 $f(x) = x^2 + 1 = 5$   
 $f(x) = x^2 + 1 = 5$   
 $f(x) = x^2 + 1 = 5$   
 $f(x) = x^2 + 1 = 5$   
 $f(x) = x^2 + 1 = 5$   
 $f(x) = x^$ 

Mandelbrot Set--Choose coordinate for c-value. Always iterate beginning with 0. Change coordinate for c-value each time you want to color a different point.

Calculator:

1) 
$$x^{2} + (1+i) | x = 0$$

2) 
$$x^{2}$$
 + (1+i) | x = Ans

Mandelbrot Set--Choose coordinate for c-value. Always iterate beginning with 0. Change coordinate for c-value each time you want to color a different point.

Calculator:

1) 
$$x^{4} + (1+i) | x = 0$$

2) x<sup>2</sup> + (1+i) | x = Ans

Julia Set--Choose a c-value from the Mandelbrot Set and leave it fixed. Iterate using a different seed (starting) value. The seed value is the coordinate you are trying to color.

Activity 5: Iterate the function  $f(x) = x^2 + (0 + 0i)$ 

Problem #1:  $x_0 = 0.5$ 

Calculator:

1) 
$$x^{1} + 0 | x = 0.5$$

2) 
$$x^{2} + 0 | x = Ans$$

For each problem, start the iteration with the x<sub>s</sub> value given.

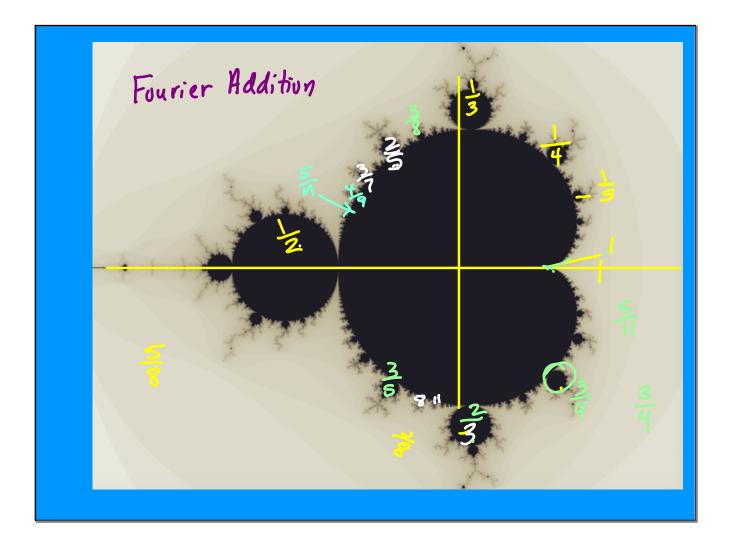

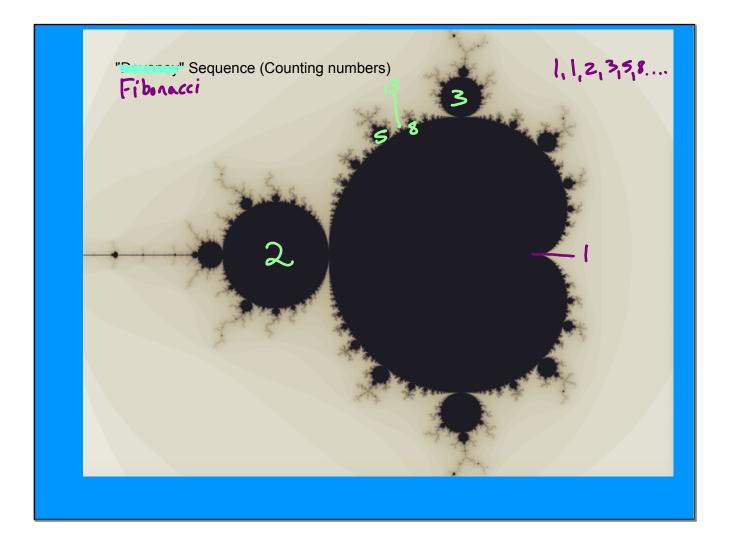

May 11, 2023

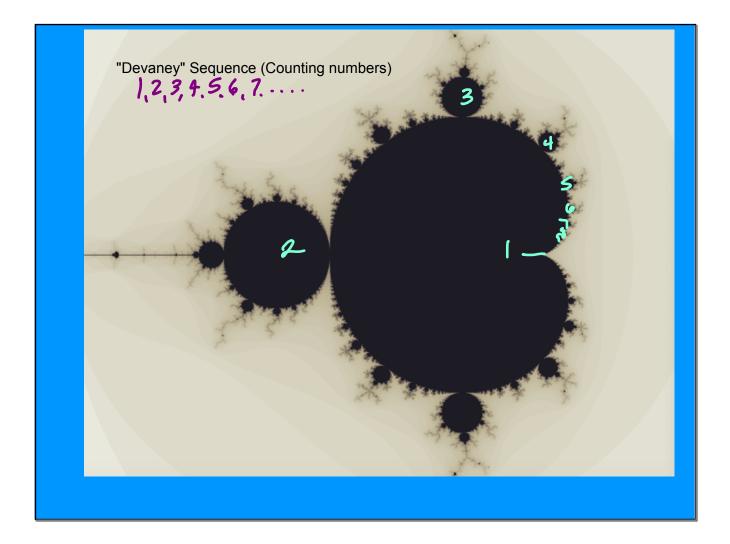

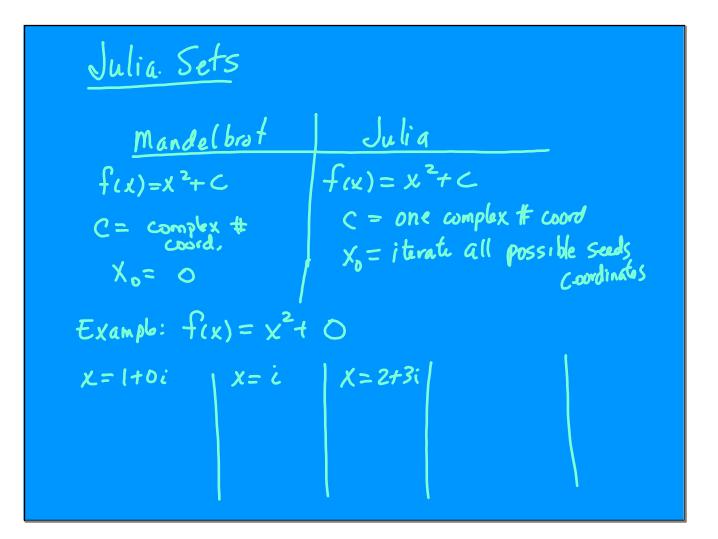

May 11, 2023

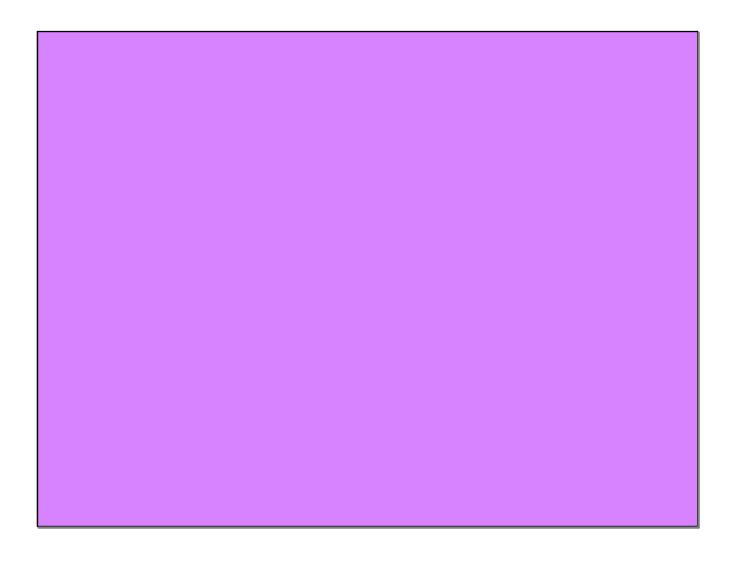